## , tushu007.com

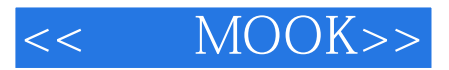

- << MOOK>>
- 13 ISBN 9787121170317
- 10 ISBN 7121170310

出版时间:2012-9

页数:221

字数:576000

extended by PDF and the PDF

http://www.tushu007.com

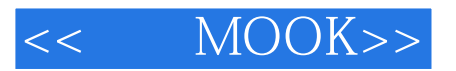

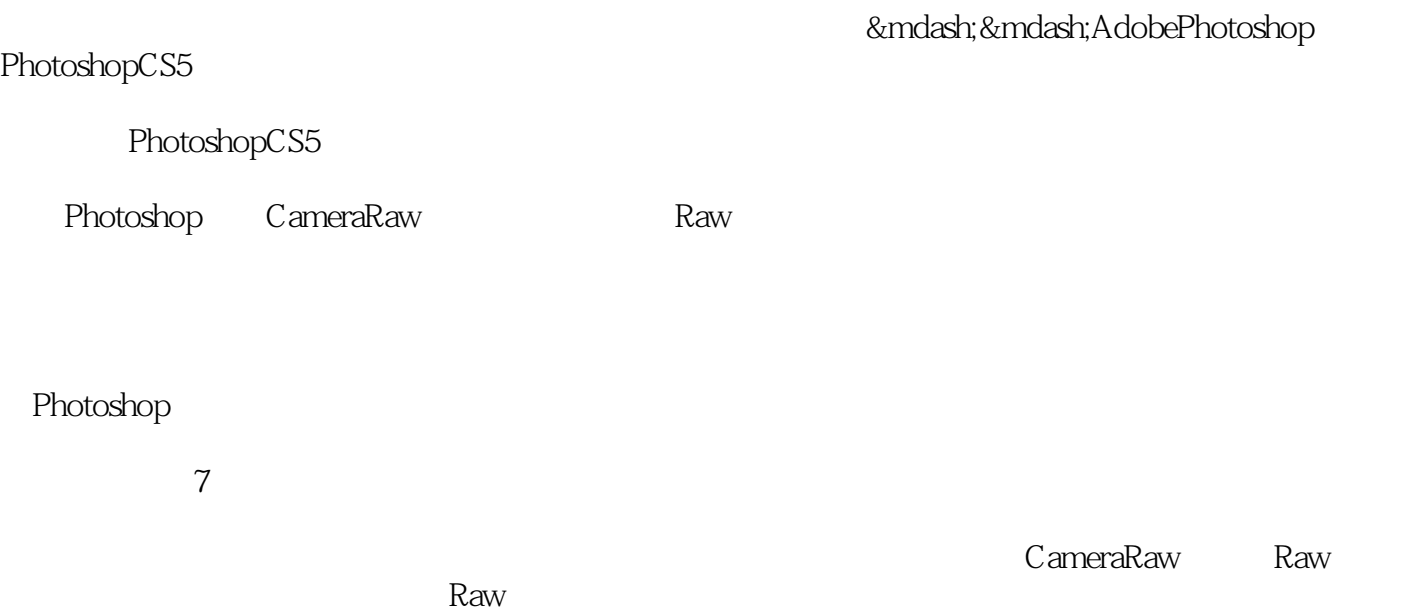

Photoshop

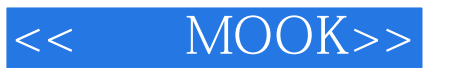

Photoshop

MOOK: the model of DVD the method of DVD the method of  $\lambda$ 

Photoshop

 $7$  Raw

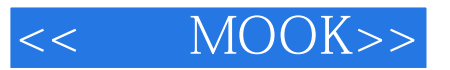

 $,$  tushu007.com

ACD See **BRIDGE** 第2章 Raw

第1章

Camera Raw

利用"三分法则"裁剪照片

影像范围的修改——更改照片光照方向

第3章

第4章

第5章

## $,$  tushu007.com

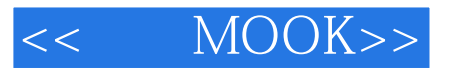

照片加工厂——制作音乐节海报

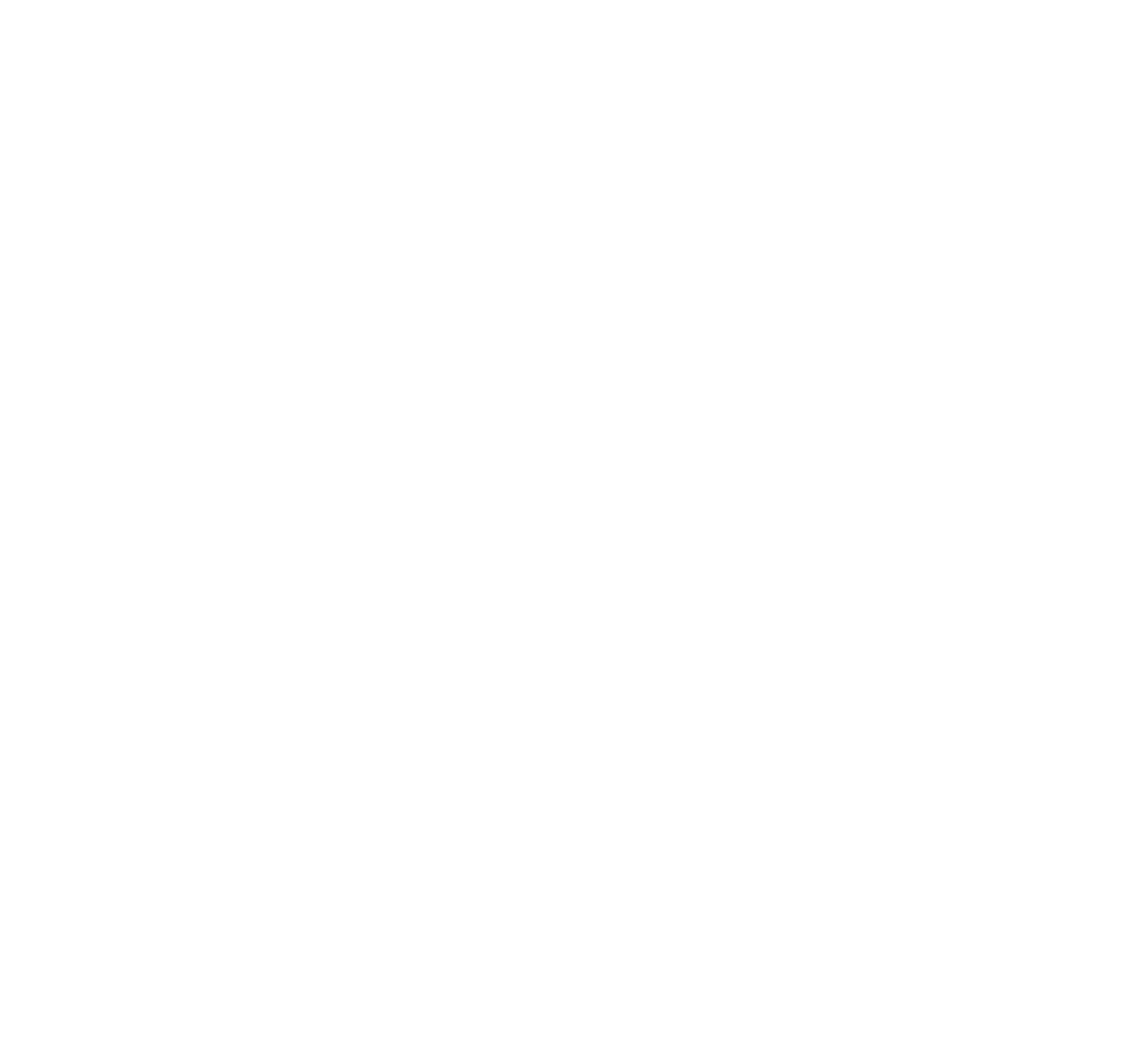

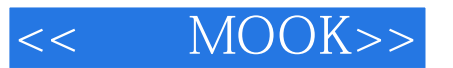

2:3 3 5 5 5 8

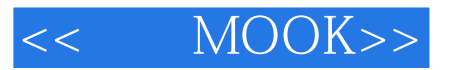

本站所提供下载的PDF图书仅提供预览和简介,请支持正版图书。

更多资源请访问:http://www.tushu007.com